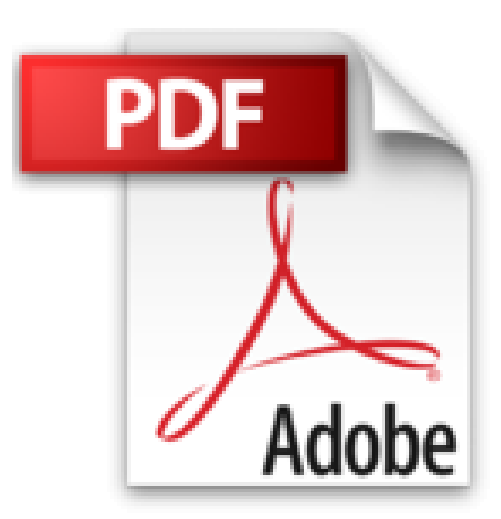

## **Beginning Photo Retouching and Restoration Using GIMP by Phillip Whitt (2014-12-10)**

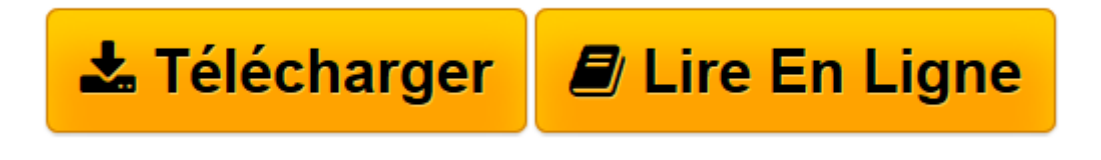

[Click here](http://bookspofr.club/fr/read.php?id=B01JXPT832&src=fbs) if your download doesn"t start automatically

## **Beginning Photo Retouching and Restoration Using GIMP by Phillip Whitt (2014-12-10)**

Phillip Whitt

**Beginning Photo Retouching and Restoration Using GIMP by Phillip Whitt (2014-12-10)** Phillip Whitt

**[Télécharger](http://bookspofr.club/fr/read.php?id=B01JXPT832&src=fbs)** [Beginning Photo Retouching and Restoration Using G ...pdf](http://bookspofr.club/fr/read.php?id=B01JXPT832&src=fbs)

**[Lire en ligne](http://bookspofr.club/fr/read.php?id=B01JXPT832&src=fbs)** [Beginning Photo Retouching and Restoration Using ...pdf](http://bookspofr.club/fr/read.php?id=B01JXPT832&src=fbs)

## **Téléchargez et lisez en ligne Beginning Photo Retouching and Restoration Using GIMP by Phillip Whitt (2014-12-10) Phillip Whitt**

## Reliure: Broché

Download and Read Online Beginning Photo Retouching and Restoration Using GIMP by Phillip Whitt (2014-12-10) Phillip Whitt #ADQZWGJX1IR

Lire Beginning Photo Retouching and Restoration Using GIMP by Phillip Whitt (2014-12-10) par Phillip Whitt pour ebook en ligneBeginning Photo Retouching and Restoration Using GIMP by Phillip Whitt (2014- 12-10) par Phillip Whitt Téléchargement gratuit de PDF, livres audio, livres à lire, bons livres à lire, livres bon marché, bons livres, livres en ligne, livres en ligne, revues de livres epub, lecture de livres en ligne, livres à lire en ligne, bibliothèque en ligne, bons livres à lire, PDF Les meilleurs livres à lire, les meilleurs livres pour lire les livres Beginning Photo Retouching and Restoration Using GIMP by Phillip Whitt (2014- 12-10) par Phillip Whitt à lire en ligne.Online Beginning Photo Retouching and Restoration Using GIMP by Phillip Whitt (2014-12-10) par Phillip Whitt ebook Téléchargement PDFBeginning Photo Retouching and Restoration Using GIMP by Phillip Whitt (2014-12-10) par Phillip Whitt DocBeginning Photo Retouching and Restoration Using GIMP by Phillip Whitt (2014-12-10) par Phillip Whitt MobipocketBeginning Photo Retouching and Restoration Using GIMP by Phillip Whitt (2014-12-10) par Phillip Whitt EPub **ADQZWGJX1IRADQZWGJX1IRADQZWGJX1IR**